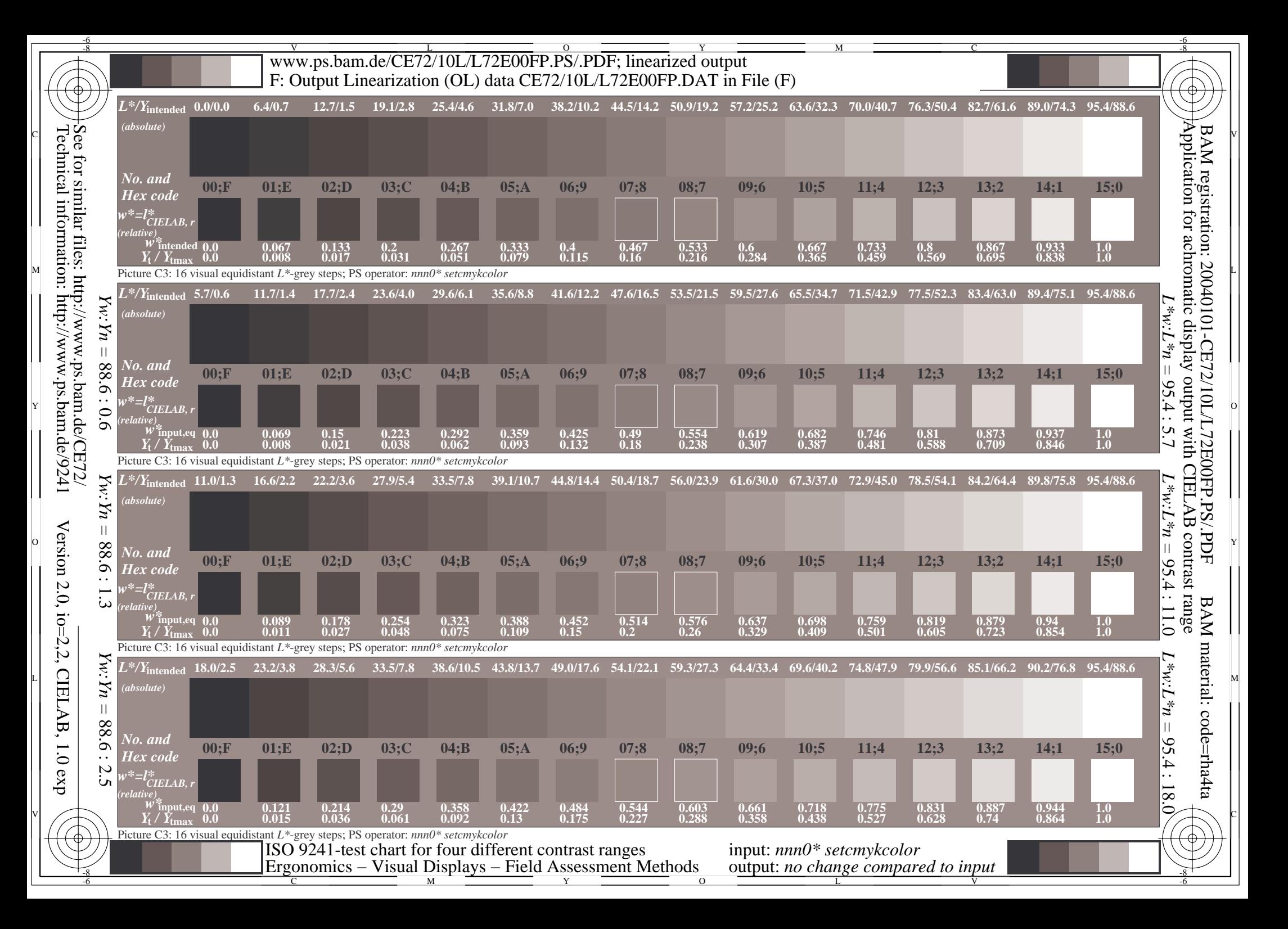

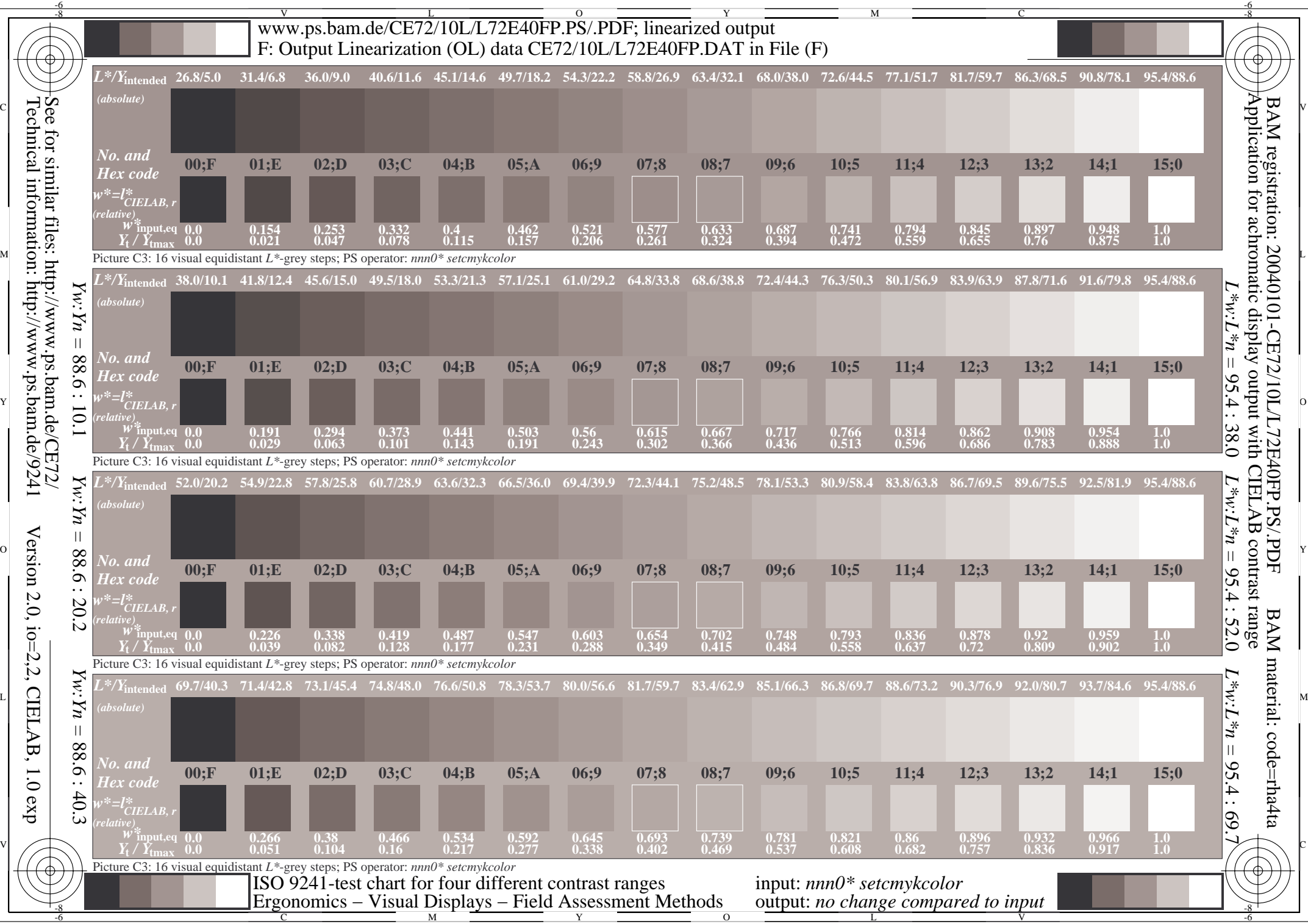

Technical information: http://www.ps.bam.de/9241